#### Beantragung von BKM-Leistungen im Bundesportal

## **NEU: Digitale Antragstellung der Leistungen der BKM im Bundesportal**

Die Anträge zu den Leistungen der Beauftragten der Bundesregierung für Kultur und Medien (BKM) können nun digital im [Bundesportal](https://verwaltung.bund.de/portal/DE/) gestellt werden. Zugang zu den Leistungen haben Sie sowohl von der Seite der [Beauftragten der Bundesregierung für Kultur und Medien](https://www.bundesregierung.de/breg-de/bundesregierung/bundeskanzleramt/staatsministerin-fuer-kultur-und-medien/service/antraege-und-formulare) aus als auch unmittelbar über das [Bundesportal](https://verwaltung.bund.de/portal/DE/) selbst. Von der Seite der Beauftragten der Bundesregierung für Kultur und Medien werden Sie in das Bundesportal weitergeleitet. Im Bundesportal können Sie die Leistung über eine Stichwortsuche, z.B. unter dem Stichwort "BKM" auffinden.

Die BKM befindet sich gerade im Prozess der Digitalisierung ihrer Anträge. Welche Anträge bereits digital verfügbar sind, können Sie an dem Symbol "Online – Antrag" entnehmen. Zu den übrigen Offline - Leistungen finden Sie online bereits Information zum Verfahren, den Voraussetzungen und den Ansprechpersonen.

Nachdem Sie Ihren Online - Antrag gefunden haben, starten Sie die Antragstellung durch Klick auf den Button "zum Formular" (am Ende der Seite). In einem nächsten Schritt müssen Sie sich über das sogenannte "Elster-Unternehmenskonto" oder das Nutzerkonto Bund"/ "Bund ID" rechtssicher authentifizieren. Als Unternehmen, (Einzel-) Unternehmer/in oder Einrichtung authentifizieren Sie sich über das Elster-Unternehmenskonto. Nach Einrichtung Ihres Kontos werden die benötigten persönlichen Daten komfortabel aus Ihrem Nutzerkonto übernommen.

Danach können Sie mit der Antragstellung beginnen. Nachdem Sie alle Angaben ausgefüllt und die erforderlichen Anhänge ausgefüllt haben, senden Sie den Antrag über das Bundesportal digital ab. Ein schriftlicher Antrag ist nicht mehr erforderlich.

Bei technischen Störungen können Sie sich an den Dienstleister Bundesdruckerei wenden unter [support-bundesportal@bdr.de](https://verwaltung.bund.de/portal/DE/Footer/nbjmup;tvqqpsu.cvoeftqpsubmAces/ef) oder telefonisch von Montag bis Freitag zwischen 7:00 - 19:00 Uhr unter der Telefonnummer 030 2598 -4402. Bei fachlichen Fragen zum Antrag sowie Fragen zum Verfahren, wenden Sie sich bitte an das Referat K 35 unter [k35@bkm.bund.de](mailto:k35@bkm.bund.de) .

# FAQS

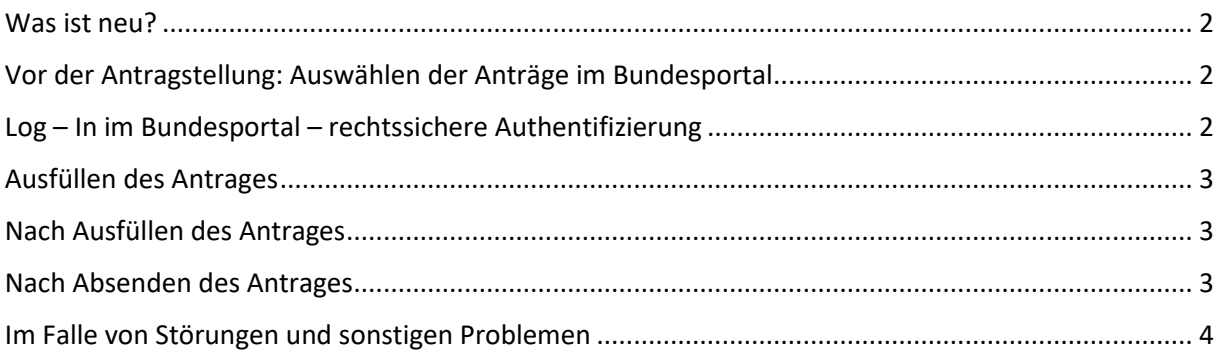

## <span id="page-1-0"></span>Was ist neu?

## **Was ändert sich?**

Die Anträge der BKM können Sie künftig im Bundesportal vollständig digital stellen [\(https://verwaltung.bund.de/portal/DE/](https://verwaltung.bund.de/portal/DE/) ). Das Ausdrucken, Unterschreiben und Einsenden des Antrages ist nicht mehr erforderlich. Bescheide werden aus technischen und rechtlichen Gründen noch nicht digital vermittelt. Dies ist perspektivisch aber noch geplant.

# <span id="page-1-1"></span>Vor der Antragstellung: Auswählen der Anträge im Bundesportal

### **Wie finde ich die Anträge der BKM?**

Die Anträge der BKM finden Sie weiterhin auf den Seiten der BKM sowie nun auch im Bundesportal. Stellen können Sie den Antrag im Bundesportal.

### **Wo finde ich Informationen zur Antragstellung?**

Detaillierte Informationen zu Verfahren, Voraussetzungen und Fristen finden Sie im Bundesportal auf der Seite der jeweiligen Leistung.

# <span id="page-1-2"></span>Log – In im Bundesportal – rechtssichere Authentifizierung

## **Was benötige ich, um Anträge der BKM digital zu stellen?**

Um eine Leistung im Bundesportal zu beantragen, benötigen Sie ein ["Elster –](https://www.elster.de/eportal/start) [Unternehmenskonto](https://www.elster.de/eportal/start)" oder das sogenannte ["Nutzerkonto Bund"](https://id.bund.de/de/eservice/konto) ("NKB" oder auch "Bund ID"). Das Nutzerkonto Bund/Bund ID ist für Bürgerinnen und Bürger vorgesehen; das ELSTER – Konto wird von Organisationen genutzt.

### **Was ist das ELSTER-Unternehmenskonto?**

Das ELSTER – [Unternehmenskonto](https://www.elster.de/eportal/start) ist ein einheitliches Nutzerkonto für Organisationen, insbesondere für Unternehmen, auf Basis der in der Steuer bewährten ELSTER-Technologie. Organisationen erhalten damit über eine einzige Schnittstelle ("Single Point of Contact") die Möglichkeit, auf die digitalen Dienstleistungen der Verwaltung zuzugreifen.

### **Welche Organisationen/Einrichtungen können das ELSTER-Unternehmenskonto nutzen?**

Das ELSTER-Unternehmenskonto können alle Organisationen nutzen, die eine deutsche Steuernummer besitzen und somit ein ELSTER-Organisationszertifikat beantragen und besitzen können (das schließt Vereine, Erbengemeinschaften, Genossenschaften, etc. ein).

## **Wie erstelle ich ein ELSTER-Unternehmenskonto?**

Organisationen verfügen in der Regel bereits über ein ELSTER – Unternehmenskonto. Falls noch kein ELSTER – Unternehmenskonto vorhanden ist, kann es über die nachfolgende Seite eingerichtet werden:<https://www.elster.de/eportal/start> .

Weitere Informationen zum ELSTER-Unternehmenskonto finden Sie hier: [https://mein](https://mein-unternehmenskonto.de/public/#Startseite)[unternehmenskonto.de/public/#Startseite](https://mein-unternehmenskonto.de/public/#Startseite) .

### **Wie viele ELSTER-Organisationszertifikate kann eine Organisation beantragen?**

Eine Organisation kann beliebig viele ELSTER-Organisationszertifikate einzeln beantragen.

### **Wie kann ich mich für ein Nutzerkonto registrieren?**

Die [Registrierung](https://id.bund.de/de/eservice/konto/registration/1) können Sie mit Ihrer eID (neuer Personalausweis, elektronischer Aufenthaltstitel, europäische eID) vornehmen.

# <span id="page-2-0"></span>Ausfüllen des Antrages

## **Wieso sind Daten schon voreingetragen? Wie kann ich diese Daten ändern?**

Ihre Stammdaten werden aus dem ELSTER – Unternehmenskonto oder aus dem Nutzerkonto Bund übernommen. Änderungen sind innerhalb des ELSTER – Kontos durchzuführen.

## **Wie viele Anhänge kann ich anhängen?**

Die Zahl der möglichen Anhänge ergibt sich aus dem jeweiligen Feld.

## **Wie groß können die Anhänge maximal sein?**

Die Anhänge können eine Größte von maximal 10 MB aufweisen.

### **Wie sind die Anhänge zu benennen?**

Die Anhänge sollen den Namen des Antragstellenden und den Titel des Projektes enthalten.

# <span id="page-2-1"></span>Nach Ausfüllen des Antrages

## **Muss ich die Anträge noch unterschreiben?**

Nein, die Anträge werden vollständig digital eingereicht. Sie authentifizieren sich digital über den Log-In im sogenannten "Elster – Unternehmenskonto" / "Nutzerkonto Bund".

## <span id="page-2-2"></span>Nach Absenden des Antrages

## **Kann ich mit der BKM über das Bundesportal kommunizieren?**

Nein, die Kommunikation mit den Kolleginnen und Kollegen der BKM erfolgt über die bekannten Wege außerhalb des Bundesportals.

#### **Erhalte ich meinen Bescheid über das Bundesportal?**

Nein, zunächst werden Bescheide aus technischen und rechtlichen Gründen noch nicht digital vermittelt. Dies ist perspektivisch aber noch geplant.

# <span id="page-3-0"></span>Im Falle von Störungen und sonstigen Problemen

## **An wen wende ich mich bei Störungen und sonstigen Problemen:**

Bei technischen Störungen wenden Sie sich bitte an den Dienstleister Bundesdruckerei per E-Mail ( [support-bundesportal@bdr.de](mailto:support-bundesportal@bdr.de) ) oder telefonisch Von Montag bis Freitag zwischen 7:00 - 19:00 Uhr unter der Telefonnummer 030 2598 -4402. Bei fachlichen Fragen zum Antrag sowie Fragen zum Verfahren, wenden Sie sich bitte an das Referat K 35 unter [k35@bkm.bund.de](mailto:k35@bkm.bund.de) .